## **MDC-1200**

From "AllStarLink Wiki"

#### **Contents**

- $\blacksquare$  1 [MDC-1200](#page-0-0)
	- 1.1 [MDC-1200 decoding display](#page-0-1)
	- 1.2 [MDC-1200 Decoding Macro](#page-1-0)
	- $\blacksquare$  1.3 [MDC-1200 Encoding](#page-1-1)

# <span id="page-0-0"></span>**MDC-1200**

[MDC-1200](https://en.wikipedia.org/wiki/MDC-1200) support has been avialble as a compile time option since app\_rpt 0.225 and is now enabled by default.

### <span id="page-0-1"></span>**MDC-1200 decoding display**

On the CLI when MDC-1200 is received the following will be displayed:

For a radio ID:

```
--------------
Got MDC-1200 (single-length) packet on node 41618:
op: 01, arg: 00, UnitID: 1701
Got MDC-1200 data I1701 from local system (41618)
```
For a radio check of unit 1400:

```
Got MDC-1200 (single-length) packet on node 41618:
op: 63, arg: 85, UnitID: 1400
Node Variable dump for node 42032:
```
For a call-alert of Unit 1400 from unit 1701:

```
Got MDC-1200 (double-length) packet on node 41618:
op: 35, arg: 89, UnitID: 1400
ex1: 83, ex2: 0d, ex3: 17, ex4: 01
Got MDC-1200 data A1701-1400 from local system (41618)
```
For a selective call from unit 1701 to unit 1600:

```
Got MDC-1200 (double-length) packet on node 41618:
op: 35, arg: 89, UnitID: 1600
ex1: 80, ex2: 15, ex3: 17, ex4: 01
```
Note the sender isn't parsed properly.

For a Remote Monitor of unit 1600:

Got MDC-1200 (single-length) packet on node 41618: op: 71, arg: 85, UnitID: 1600 Sending MDC Message 01 from unit 1701:

```
Got MDC-1200 (single-length) packet on node 41618:
op: 47, arg: 01, UnitID: 1701
```
There are others unlisted here, emergency being the most obvious example, but they are quite simple to decode.

If logging is enabled this will be logged to the daily logs as follows:

```
20180330111954,Got MDC-1200 data I1701 from local system (41618)
```
The format is I, E, S, C based on the type of call received. Note this is a subset of the MDC-1200 protocol, but it would be quite easy to extend the code to support other codes. Inhibit and un-inhibit have been tried and do work well, but would need more work to be supported in app\_rpt.

**MDC1200 is a very insecure protocol and enabling decode on any radio does open it to an attack over the air if inhibit is enabled.** Some radios, such as the Motorola waris professional series cannot disable remote inhibit if MDC decode is enabled.

#### <span id="page-1-0"></span>**MDC-1200 Decoding Macro**

Put an [mdcmacro] clause in rpt.conf

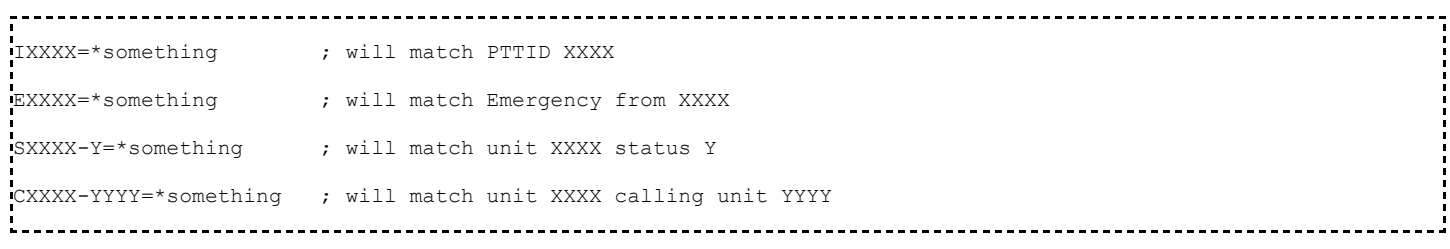

The character '%' may be used to match any single character and '\*' may be used to match any number of characters.

For example:

something ; would match ANY ID with an emergency 

Note that if you have a macro setup to do something based on ID it will execute once if it hears the ID multiple times in a row (ie during testing). If you are testing a macro based on unit ID such as:

[mdcmacro]  $T1701 = *81 \text{ H}$ 

This will announce the time only once if there are no other MDC ID's received between hearing ID 1701.

### <span id="page-1-1"></span>**MDC-1200 Encoding**

MDC-1200 bursts maybe sent from macros or the commpand line via cop,60:

function code=cop,60,type,UnitID[,DestID,SubCode]

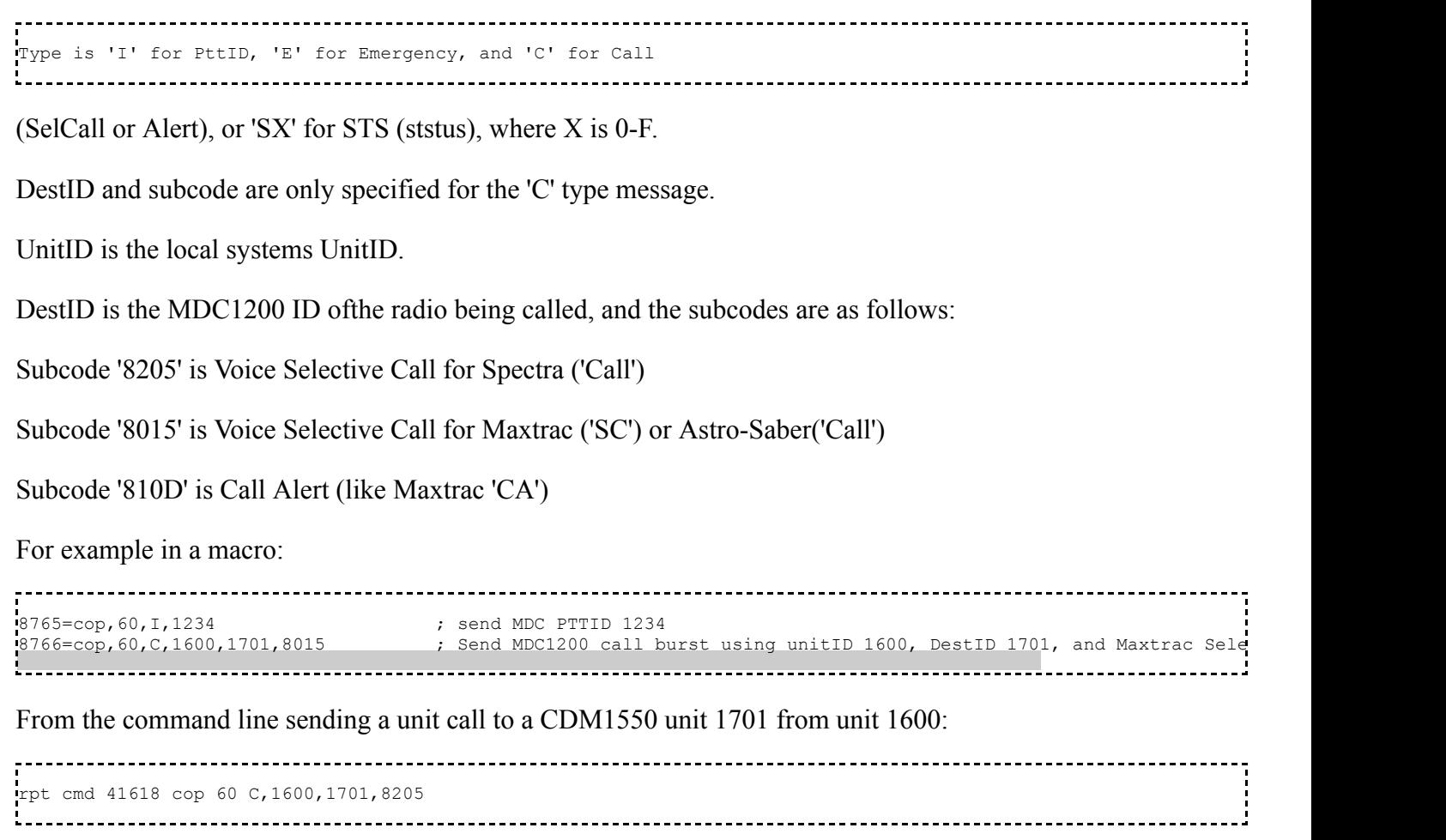

Retrieved from "[http://wiki.allstarlink.org/w/index.php?title=MDC-1200&oldid=905"](http://wiki.allstarlink.org/w/index.php?title=MDC-1200&oldid=905)

■ This page was last modified on 30 March 2018, at 16:46.